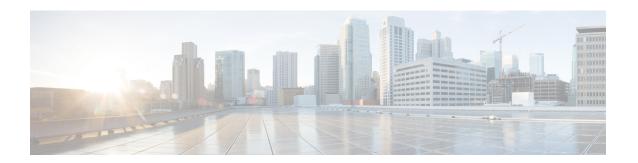

## **Post-Installation**

• Post-Installation Tasks, on page 1

## **Post-Installation Tasks**

After you install the Cisco HCS for Contact Center components, configure the customer instance for each deployment model that you choose. For more details on the customer instance configurations, see *Configure Customer Instance* chapter in *Configuring Guide for Cisco HCS for Contact Center* https://www.cisco.com/c/en/us/support/unified-communications/hosted-collaboration-solution-contact-center/products-installation-guides-list.html.

Before you configure the customer instance, do:

- Clone and OS customization
- Automated cloning and OS customization
- · Manual cloning and OS customization

For more information on these steps, see *Configuring Guide for Cisco HCS for Contact Center* https://www.cisco.com/c/en/us/support/unified-communications/hosted-collaboration-solution-contact-center/products-installation-guides-list.html.

Post-Installation Tasks